Martin Leutzsch, geb. 1956, Studium der Evangelischen Theologie in Erlangen und Bonn, Promotion und Habilitation im Fach

Neues Testament an der Universität Bochum, Professuren für Biblische Theologie an der Evangelischen Fachhochschule für Sozialarbeit Dresden, seit 1998 an der Universität Paderborn. Forschungsschwerpunkte: u.a. Sozialgeschichtliche und gendergeschichtliche Fragen der jüdischen Bibel und des Neuen Testaments, Theorie und Praxis der Bibelübersetzung, Themen der christlich-jüdischen Beziehung.

**GEMEINSCHAFTSVORSTELLUNGEN IM DEUTSCHSPRACHIGEN JUDENTUM 1900-1945**

> Aufgrund der Corona-Situation wird der Vortrag **online** gehalten. Bitte melden Sie sich an unter **[juedische.studien@kw.uni-paderborn.de](mailto:juedische.studien@kw.uni-paderborn.de).** Sie erhalten dann zeitnah den Link zu der Veranstaltung.

Gesellschaft für Christlich-Jüdische Zusammenarbeit Paderborn e.V.

Für weitere Informationen: [juedische.studien@kw.uni-paderborn.de](mailto:juedische.studien@kw.uni-paderborn.de)

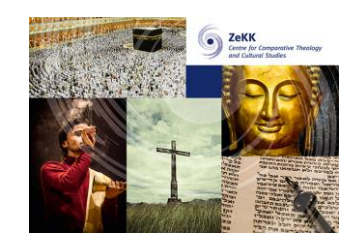

## **ONLINE| 16:15 – 17:45 UHR**

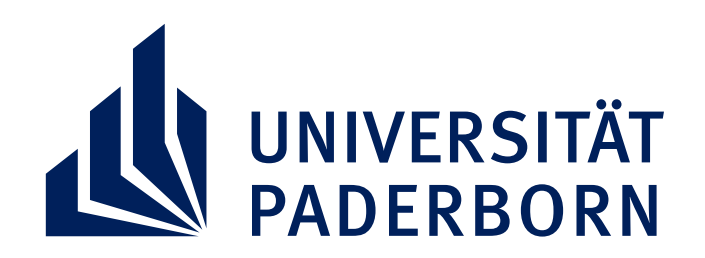

## AUS DER VORLESUNGSREIHE **JUDENTUM AM DIENSTAG DIENSTAG, 12. JANUAR 2021**

## **PROF. DR. MARTIN LEUTZSCH**